# **Pesquisa de Itens nas licitações do Consórcio CINCATARINA**

- 1. Acessar o link:<https://cincatarina.sc.gov.br/>
- 2. Canto superior direito [GESCON](https://gescon.cincatarina.sc.gov.br/)

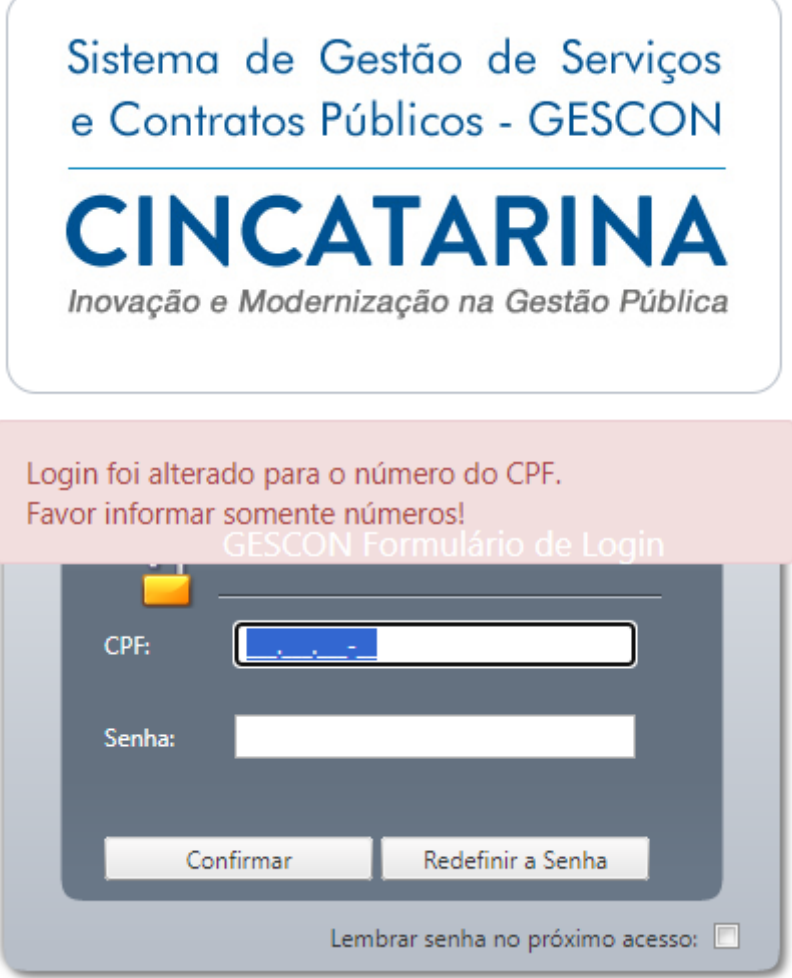

Caso não possua senha de acesso, entrar em contato com a Diretoria de Compras;

3. Existem diversas de pesquisa dento do sistema a mais simples e acessar Controle de Execuções / Solicitações / Nova Solicitação;

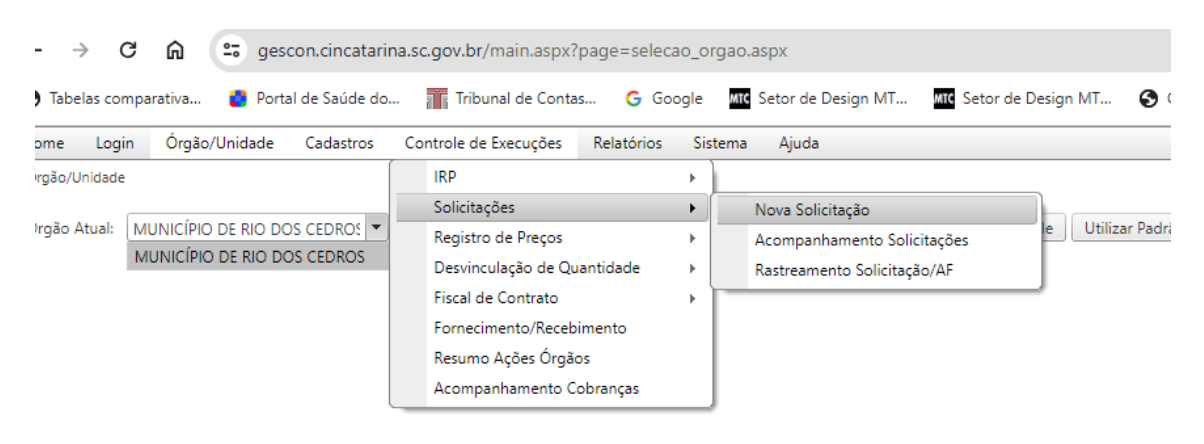

## 4. Na sequência na caixa de texto "Pesquisa de item" digitar a descrição do serviço/bem desejado;

Controle de Execuções | Solicitações | Nova Solicitação

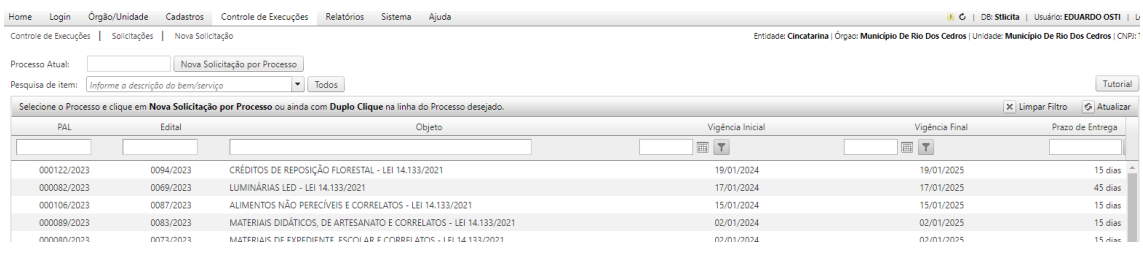

Entidade: Cincatarina | Órgao: Município De Rio

#### Processo Atual: Nova Solicitação por Processo Pesquisa de item: COMPUTADOR  $\bullet$  Todos Selecione o Proce Prosseguir para<br>Solicitação Descrição Código Marca Valor Processos Saldo  $PAL$ Vig **COMPUTADOR** COM AS SEGUINTES<br>COMPIGURAÇÕES: PROCESSADOR: INTEL<br>CELERON G6900, PLACA MÁE: PCIVARE<br>IPMIHEIDG. MEMORIA: PATRICIT<br>IPMIHEIDG. MEMORIA: PATRICIT<br>ARRAIZENAMENTO I: SED PATRICIT<br>PRIJOPZAGORIS 240GB M.<br>PRIJOPZAGONA **MPUTADOR** COM AS SEGUINTES E 000122/202  $\overline{1}$ 000082/202  $\mathbf{r}$ 000001201<br>000106/202 **COMPUTADOR** (CPU: 02 NÚCLEOS, 02 THREADS; MEMÓRIA: 08GB;<br>000089/202 **ORNAZENAMENTO: 240GB [SSO] = 01TB (HOD): SISTEMA**<br>000089/202 CONFORME FOLHA DE DADOS. (CIN19325)<br>000080/202 CONFORME FOL  $000089/202$ 1693,73000  $\mathbf{F}$ 19325  $\mathbf{1}$  $\overline{0}$  $\overline{0}$  $\alpha$ 000073/202  $\alpha$ 000097/2023  $\overline{1}$  $000091/202$  $\alpha$ 000090/202 PULSO.  $\mathbf{0}$ **PULSO, MONDAN CON AS SEGUINTES<br>COMPUTADOR** COM AS SEGUINTES<br>CONFIGURAÇÕES: PROCESSADOR: INTEL<br>CELERON G5900, PJACA MÃE POVARE<br>PSD48G320081 DDR4 608 2200GHZ,<br>ASNACEMANICATOR OS 2006 PLAC<br>PSD48G320081 DDR4 608 2200GHZ<br>PSD48 000070/202  $\overline{2}$ 000025/202  $000063/202$  $\overline{0}$ 000083/202 000083/202<br>000057/2021 <mark>- KANAZENAMEN</mark>TO: ABOB (SSO) - 0 TTHREADS: MEMÓRIA: 08GB;<br>000078/2021 - DPERACIONAL: MICROSOFT WINDOWS 10 PRO). ESTEMA<br>000078/2021 - MINIMAS CONFORME FOLHA DE DADOS. (CIN19326)<br>000052/2021 - MINIMAS  $\rightarrow$ 1794.08000  $\mathbb{R}$ 19326  $\overline{1}$  $\overline{0}$  $\overline{\mathbf{z}}$  $\alpha$ 000079/202  $\overline{10}$ 000059/202  $\overline{2}$ 000060/202  $\mathbf{0}$ 000061/2023 0058/2023 MOBILIÁRIO ESCOLAR - LEI 14.133/2021 27/09/2023  $\overline{2}$

#### Clicar no carrinho de compras para iniciar a solicitação do bem, ou para verificar os itens similares existentes na licitação.

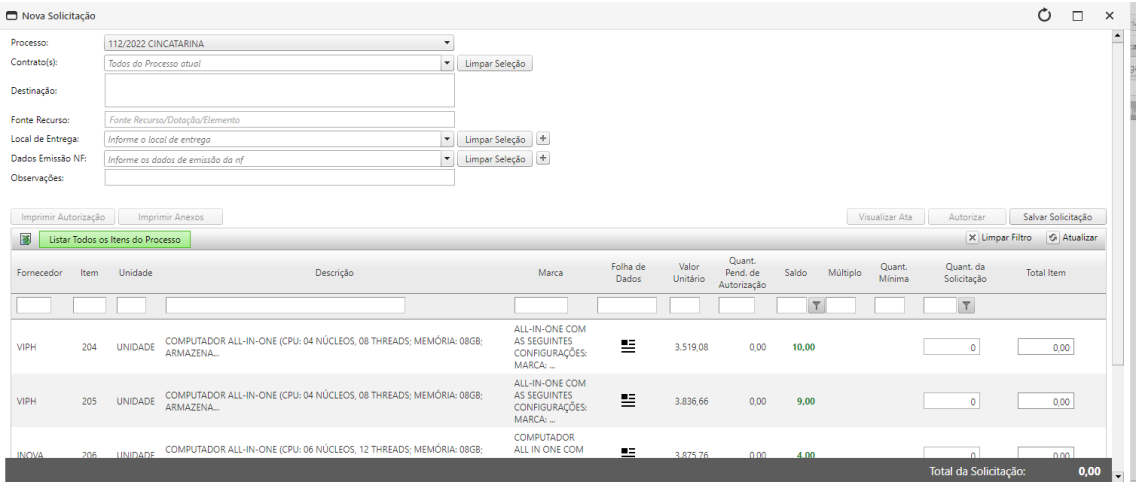

### Ao clicar no Listar todos itens do Processo é pessivel ver abaixo a consulta de itens similares;

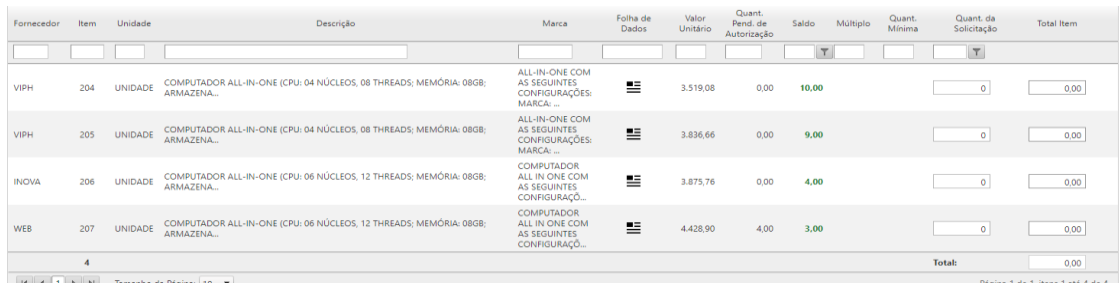

Em Folha de Dados o sistema apresentará informações sobre o bem a ser adquirido.

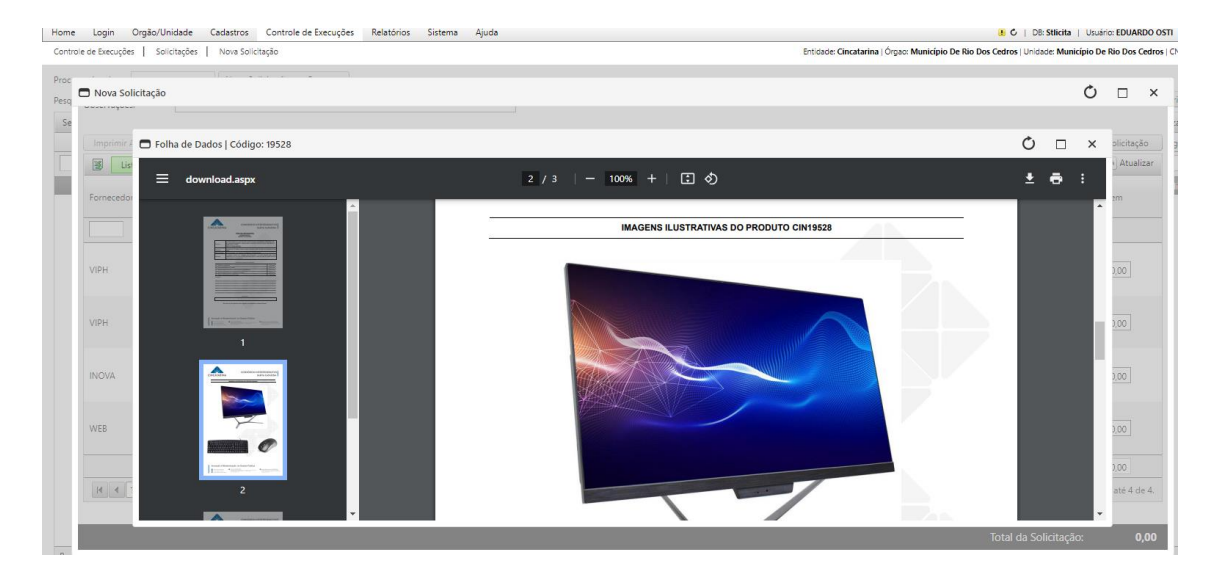

Importante também a verificação do saldo disponível.

<u>s</u>